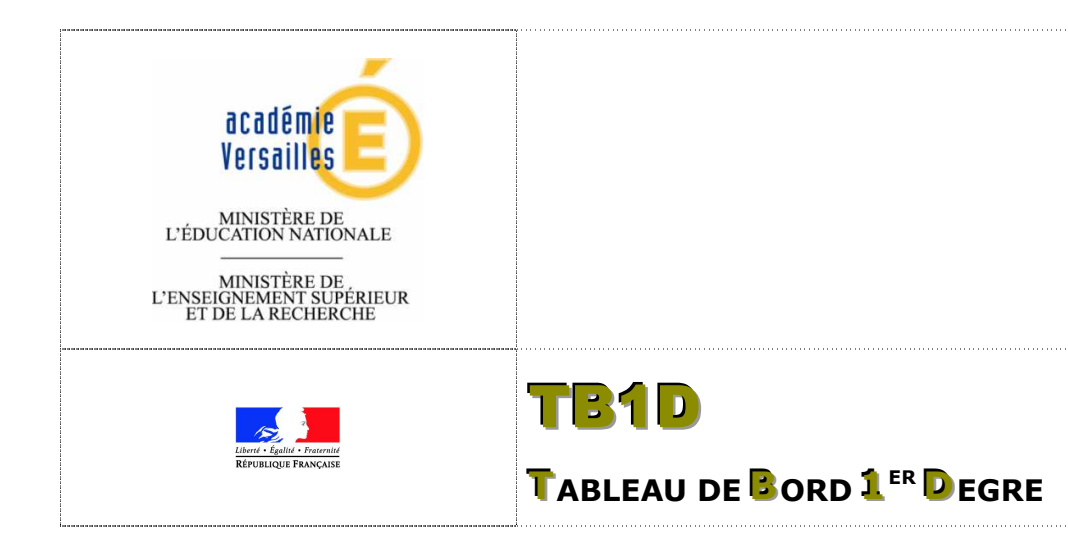

# Document d'accompagnement

**Édition année scolaire 2009-2010** 

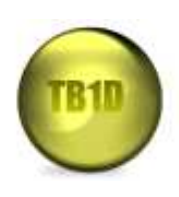

**Rectorat de Versailles D**élégation **A**cadémique à la **P**rospective et à **l'É**valuation des **P**erformances - DAPEP **S**ervice **I**nformatique de **Ge**stion - SIGE

**PROJET** T**TB1D** – Tableau de Bord 1<sup>er</sup>Degré Page 1

**GUIDE** Document d'accompagnement *02/06/2010*

### **PREAMBULE**

L'académie a développé depuis plusieurs années des tableaux de bord pour permettre aux établissements du 2<sup>nd</sup> degré d'élaborer des stratégies de réussite et de fonder le dialogue avec les services académiques sur des diagnostics partagés.

Le tableau de bord pour le 1er degré s'intègre dans l'ensemble des outils existants.

Il constitue un recueil d'informations nécessaire à la réflexion pédagogique permettant d'éclairer les choix à réaliser aux différents niveaux de l'académie. Il est destiné à faciliter la réflexion des équipes pédagogiques, au sein de chaque école, notamment à travers la comparaison des indicateurs école à ceux calculés au niveau circonscription ou département.

À partir d'éléments quantitatifs issus pour l'essentiel des systèmes d'informations existants, participant à la gestion des personnels et des élèves du premier degré, et d'éléments qualitatifs renseignés par l'école, cet outil de dialogue et d'échanges a vocation à alimenter la réflexion dans le cadre du projet d'école.

Le tableau de bord académique prend largement appui sur le travail engagé depuis l'année scolaire 2007-2008 dans le département de l'Essonne.

Une attention toute particulière a été portée sur l'automatisation des extractions depuis les systèmes d'information 1er degré départementaux ou académiques, sur l'intégration de l'outil au sein des portails d'accès sécurisés afin de garantir la confidentialité des données et enfin sur la gestion des droits d'accès aux données .

Ces données sont collectées et regroupées dans le réseau informatique réservé aux personnels de l'académie de Versailles. Ces données sont utilisées à des fins statistiques et ne contiennent aucune information nominative (élèves et personnels de l'école).

Le choix d'un outil web a été retenu afin de favoriser le partage des données entre acteurs autour d'une base de données unique, d'assurer des mises à jour applicatives non contraignantes pour l'usager et faciliter le recueil des données nécessaires au renseignement des différentes enquêtes.

Ce tableau de bord s'articule autour de trois volets principaux de données et un volet de synthèse :

- les données générales et humaines sur l'école,
- les données relatives à l'environnement de l'école,
- et celles sur les élèves.

 $\overline{a}$ 

Accessible aux directeurs d'école, aux inspecteurs de circonscription et aux autorités académiques, il permet d'avoir en fonction de l'utilisateur, une vision école, circonscription ou département en bénéficiant d'éléments de comparaison et d'un historique sur les quatre dernières années<sup>1</sup>.

<sup>&</sup>lt;sup>1</sup> Seules les données 2009/2010 sont renseignées pour cette année de généralisation

PROJET TR1D - Tableau de Bord 1<sup>er</sup> Degré

#### **GUIDE** Document d'accompagnement

TB10

02/06/2010

Ce document s'adresse à tous les utilisateurs de TB1D :

- Les directeurs d'écoles  $\bullet$
- Les IEN 1<sup>er</sup> degré  $\bullet$
- Les services DOS et pilotage des IA  $\bullet$
- Le Rectorat  $\bullet$

Pour toutes informations, remarques ou suggestions sur ce document : 

Version 2.02 (25/05/2010)

# **TABLE DES MATIÈRES**

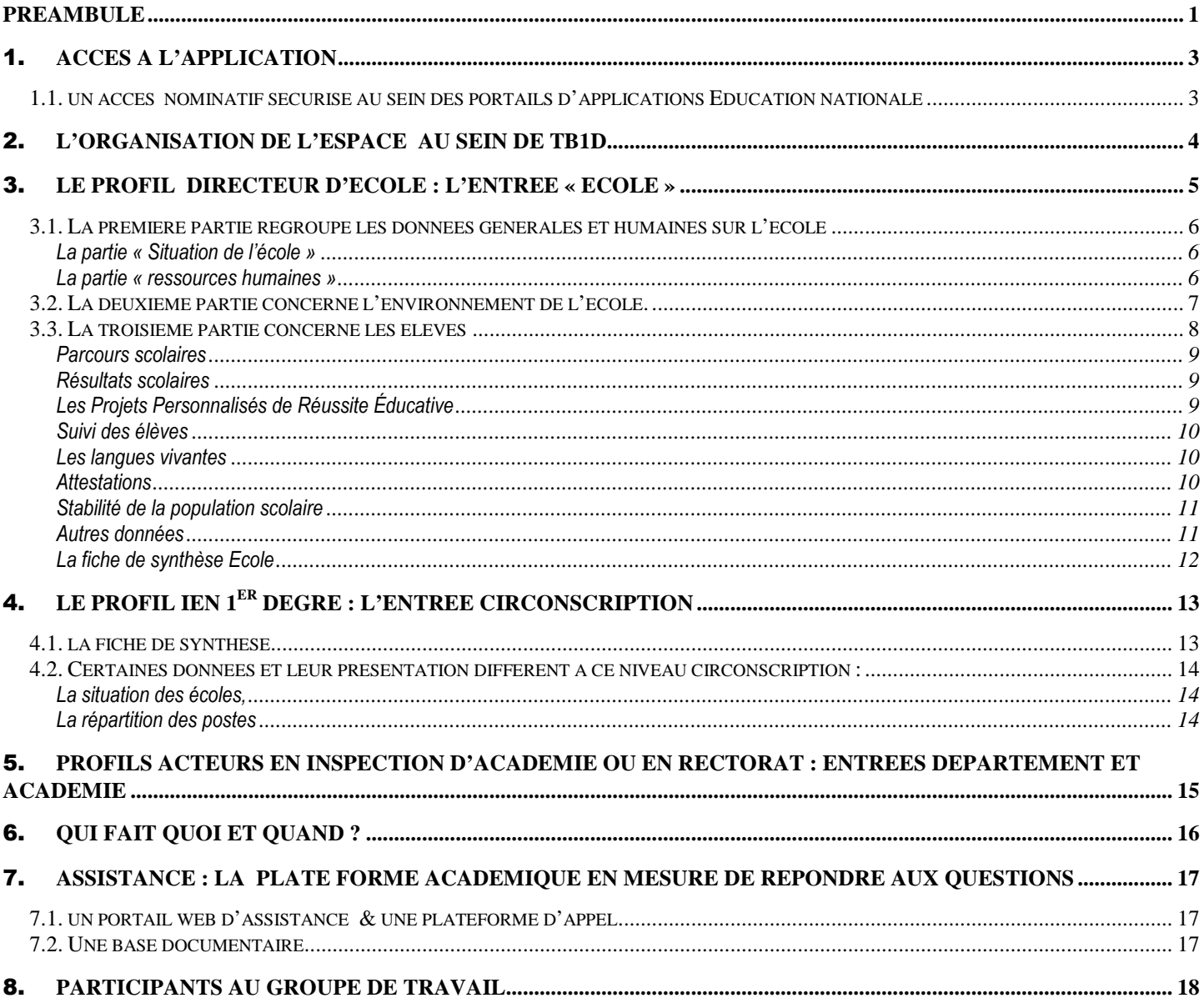

## 1. **ACCES A L'APPLICATION**

# **1.1. un accès nominatif sécurisé au sein des portails d'applications Education nationale**

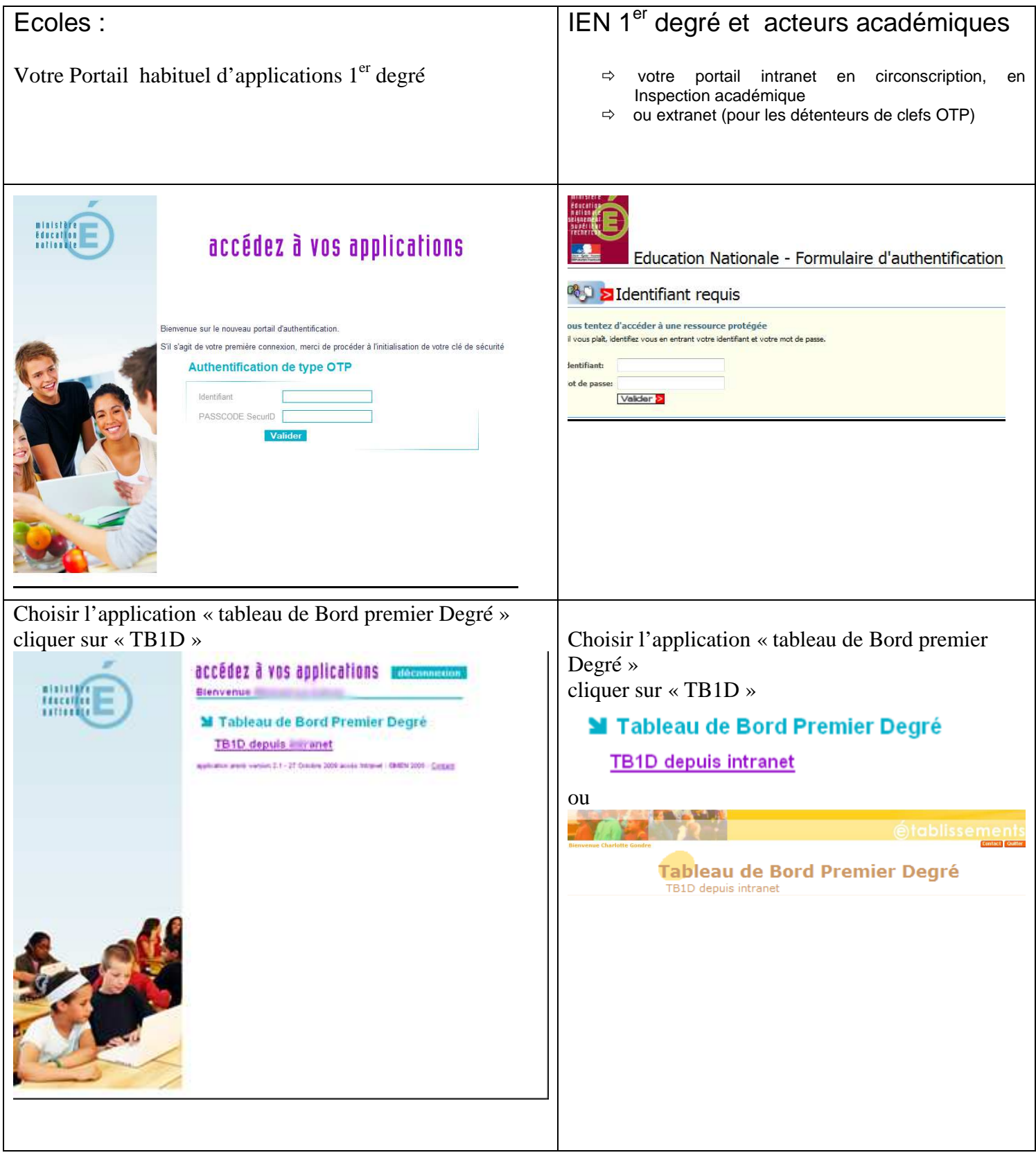

### 2. **L'ORGANISATION DE L'ESPACE AU SEIN DE TB1D**

### **ACADEMIE DE VERSAILLES TABLEAU DE BORD 1ER DEGRE**

ACCUEIL  $ECOLE -$ CIRCONSCRIPTION +

TABLEAU DE BORD 1ER DEGRE

À partir de la page d'accueil, vous avez la possibilité d'accéder à l'espace réservé à votre école ou circonscription.

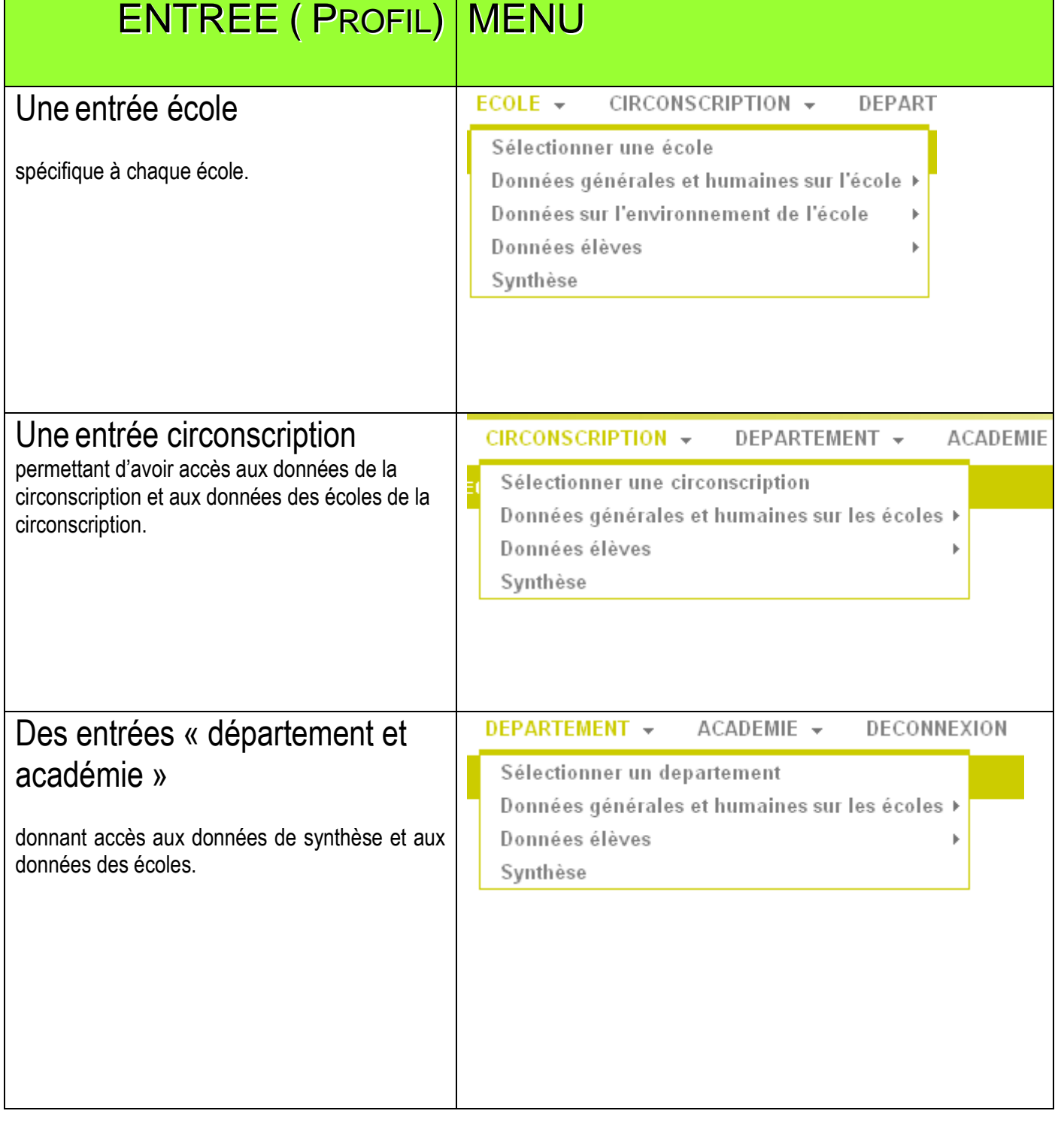

### 3. **LE PROFIL DIRECTEUR D'ECOLE : L'ENTREE « ECOLE »**

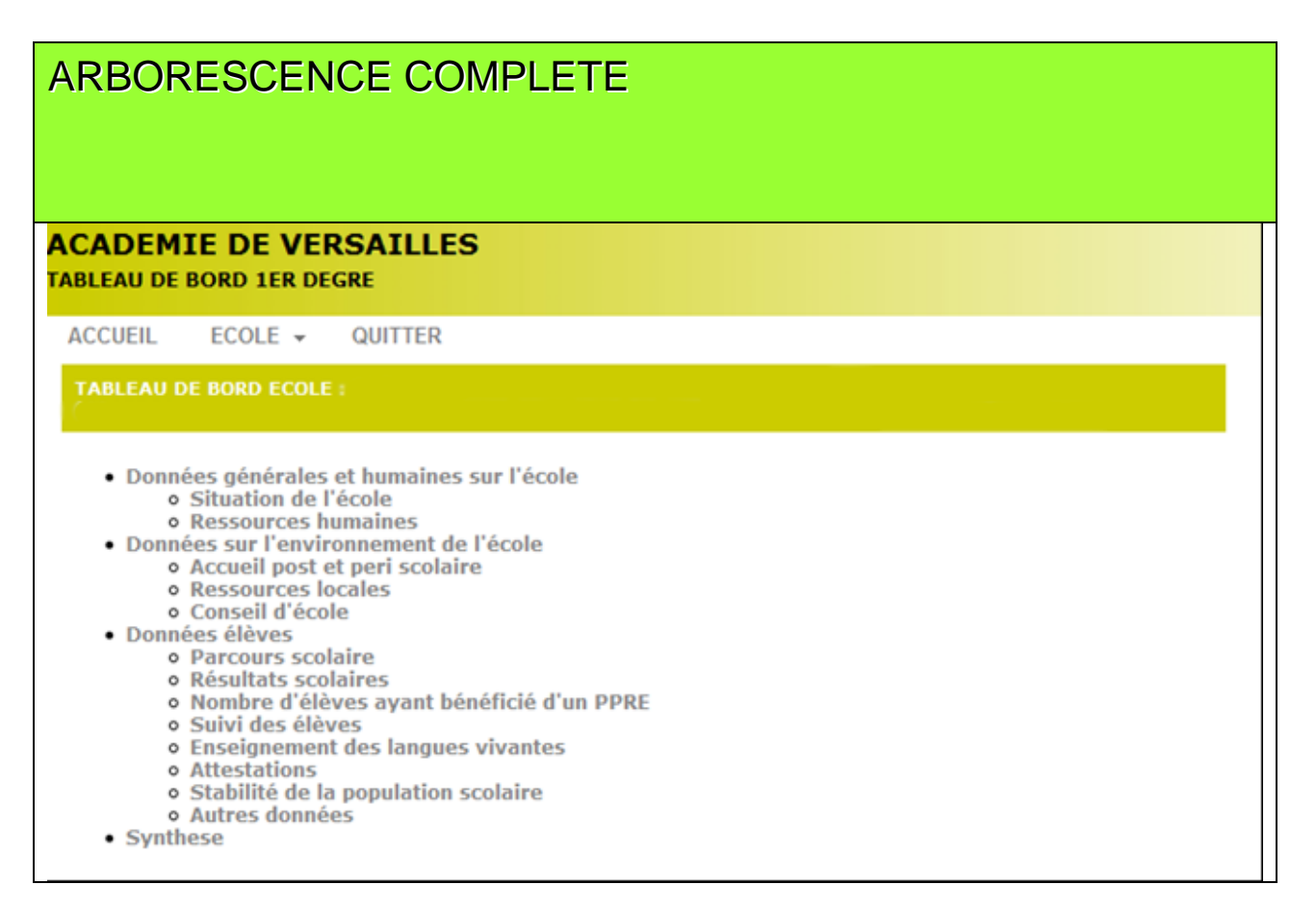

Dès votre arrivée sur l'espace réservé à votre école, vous accédez à la fiche de synthèse de votre école. De nombreuses données déjà disponibles sont pré-renseignées afin d'éviter des ressaisies. Chaque donnée est identifiée, sa source communiquée et une aide en ligne proposée pour faciliter la compréhension.

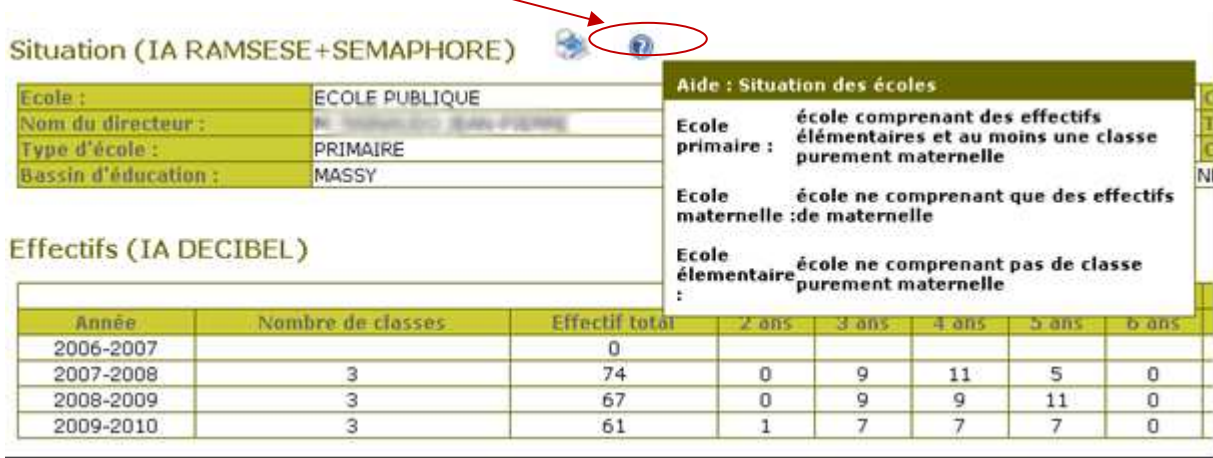

Un menu déroulant va vous permettre de vous déplacer dans les 4 onglets en faisant défiler les différents menus.

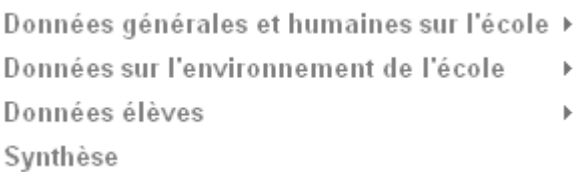

### **3.1. La première partie regroupe les données générales et humaines sur l'école**

et se décompose en deux sous-ensembles

Situation de l'école Ressources humaines

#### **La partie « Situation de l'école »**

reprend les éléments de description de l'école et un rappel des effectifs.

Toutes les données sont issues des bases académiques mises à jour dans la période de rentrée scolaire.

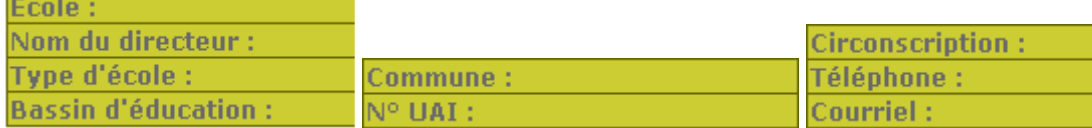

### **La partie « ressources humaines »**

avec des informations pré-renseignées sur *les personnels de l'Education nationale* (enseignants chargés de classe)

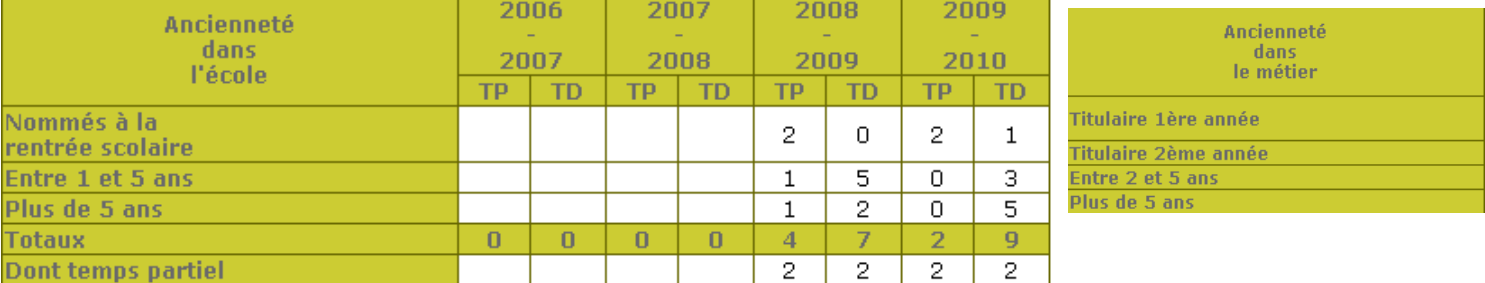

Des informations sur les *ressources spécifiques de l'école et les intervenants extérieurs*.

Celles-ci sont à renseigner au sein de l'école et ne font pas partie des données synthétisées aux niveaux départemental et académique. Elles ont vocation, dans le cadre de l'équipe pédagogique, à appréhender les ressources disponibles et à déterminer les critères de choix pour l'utilisation.

### Intervenants extérieurs sur le temps scolaire (ECOLE)

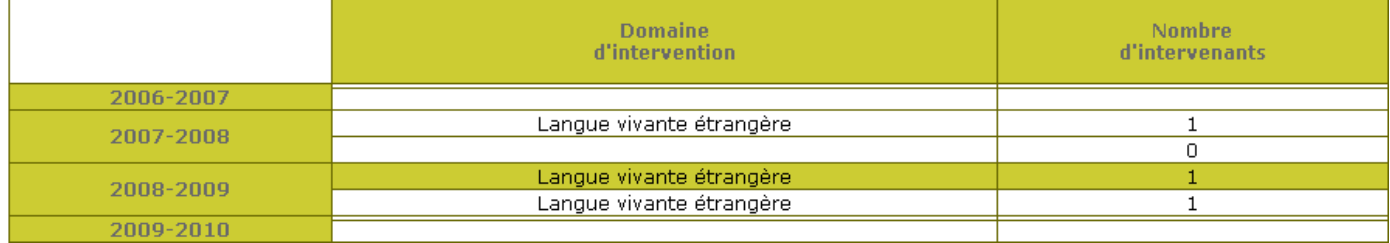

### **3.2. La deuxième partie concerne l'environnement de l'école.**

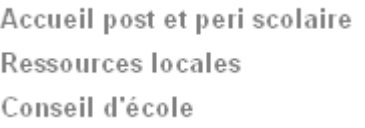

Cette partie spécifique au niveau de l'école doit être perçue comme un élément d'appréhension du contexte général de l'école tant dans sa dimension éducative que dans sa dimension partenariale.

Ces données souvent très spécifiques sont à saisir au niveau de l'école.

Derrière le terme «enseignants supplémentaires » il faut comprendre les enseignants intervenant de manière prioritaire dans l'école sans être chargés de classe au sein de l'école : les personnels spécialisés et les enseignants intervenant dans le cadre de l'éducation prioritaire.

### Ressources spécifiques (ECOLE)\* ©

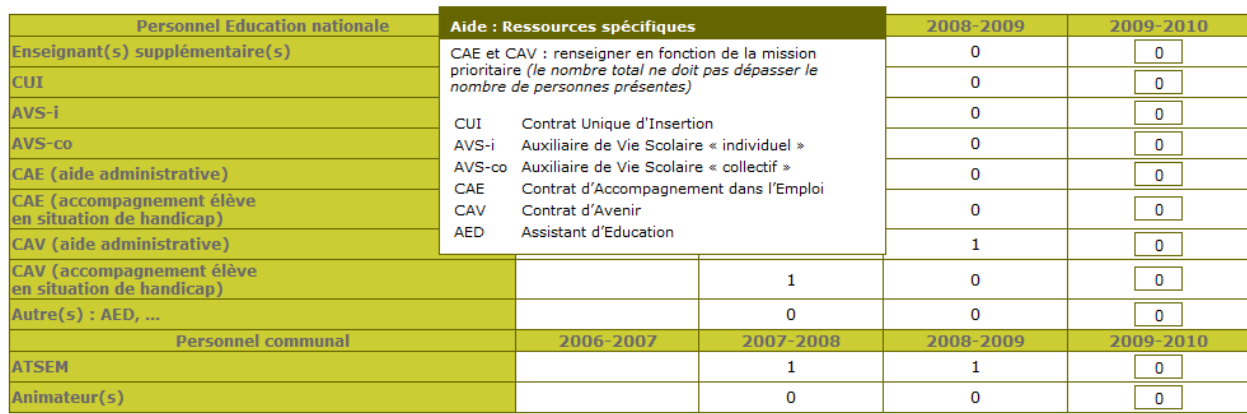

\*en nombre de nersonnes

La rubrique « Accueil post et péri scolaire » regroupe des informations sur l'accompagnement éducatif, l'accompagnement à la scolarité, le dispositif de réussite éducative, l'USEP et la restauration scolaire, l'accueil (garderie) et le ramassage

### Accueil post et peri scolaire : amplitude scolaire (ECOLE)

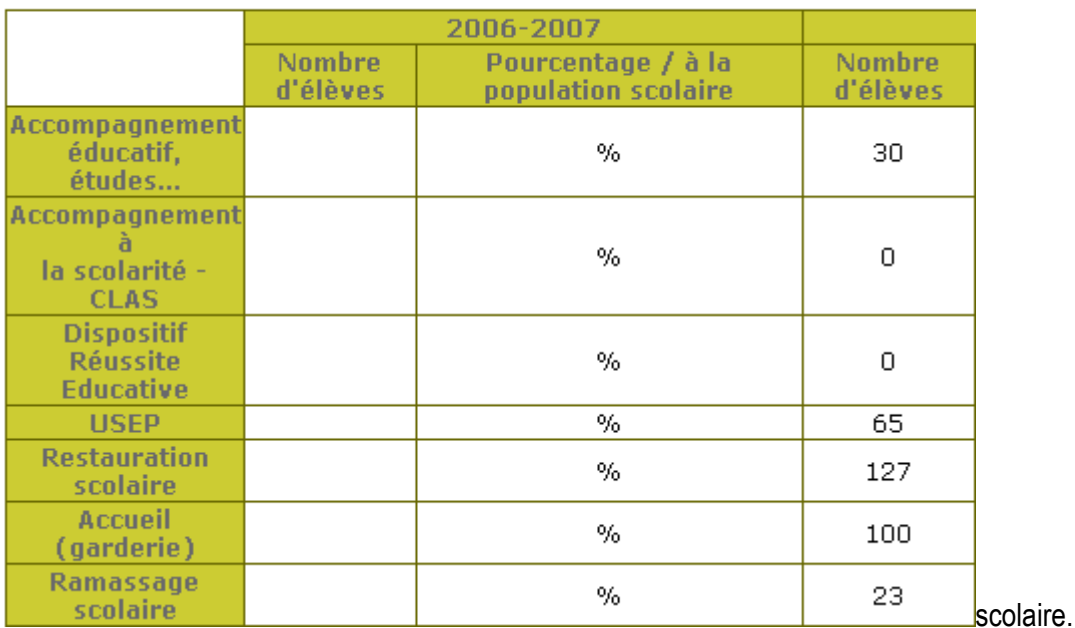

Les ressources locales doivent être considérées comme étant suffisamment proches pour s'y rendre sans difficulté.

#### ◆ Ressources locales (ECOLE)

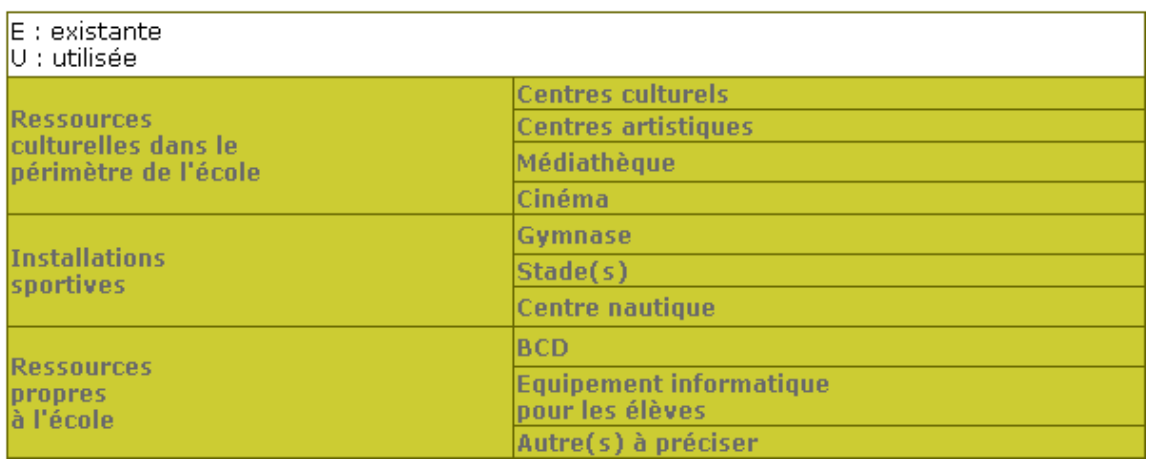

#### Conseil d'école (ECOLE)  $\blacktriangleright$

Taux de participation aux élections du conseil d'école Nombre de rencontres organisées en direction de l'ensemble des parents *(BO n°31 du 31 août 2006,* 

### **3.3. La troisième partie concerne les élèves**

Les rubriques suivantes sont, pour une part importante, renseignées à partir de données issues d'applications et pour certains points à renseigner par les écoles.

Ces données sont utilisées à des fins statistiques et ne contiennent aucune information nominative sur les élèves.

Parcours scolaire Résultats scolaires Nombre d'élèves avant bénéficié d'un PPRE Suivi des élèves Enseignement des langues vivantes Attestations Stabilité de la population scolaire Autres données

## **PROJET** T**TB1D** – Tableau de Bord 1<sup>er</sup>Degré Page 9

### **GUIDE** Document d'accompagnement *02/06/2010*

### **Parcours scolaires**

Les données sont issues de l'entrepôt de données DECIBEL à la date du constat de rentrée. Seuls sont comptés les élèves admis à titre définitif au sein de l'école, avec un INE et répartis en classe.

 Attention à bien distinguer les élèves maintenus sur l'année en cours pour un niveau de ceux en retards à l'issue d'un cycle.<sup>2</sup>

Les sauts de classe n'étant pas dans DECIBEL, ces informations sont saisies par l'école le cas échéant.

# Parcours scolaire (IA DECIBEL + ECOLE)\*

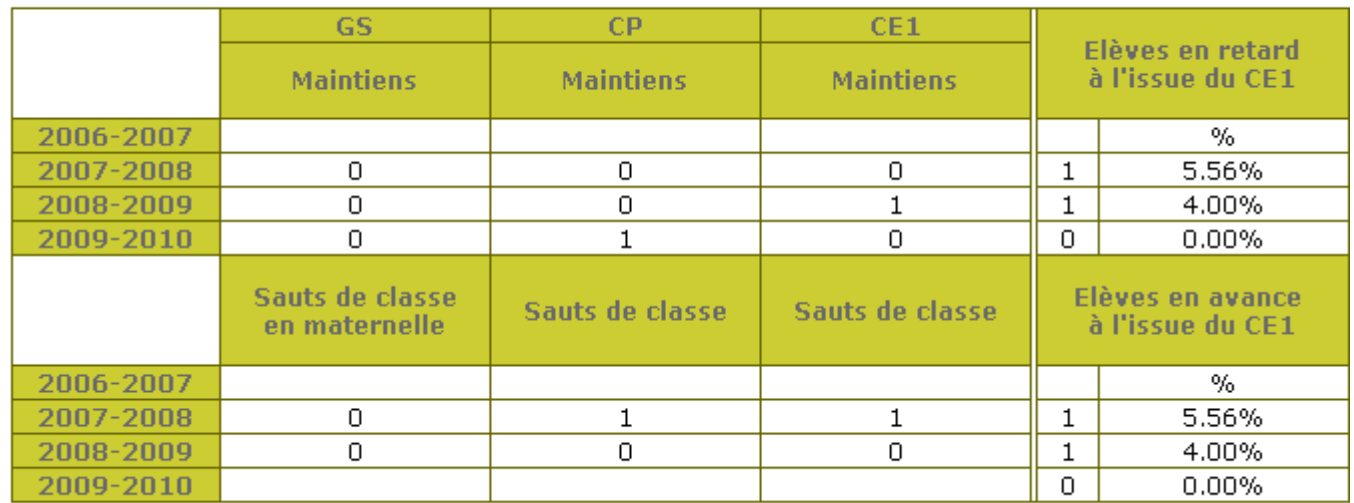

\* en nombre d'élèves

### **Résultats scolaires**

 $\overline{a}$ 

Les résultats scolaires correspondent aux résultats des évaluations nationales (depuis 2 ans, CE1 et CM2)

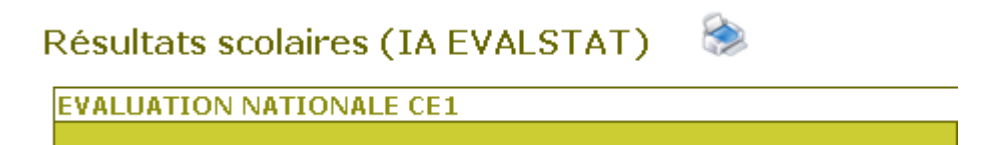

### **Les Projets Personnalisés de Réussite Éducative**

Ces données sont à saisir par l'école : cette collecte a pour vocation de compléter l'enquête renseignée annuellement au sein des circonscriptions.

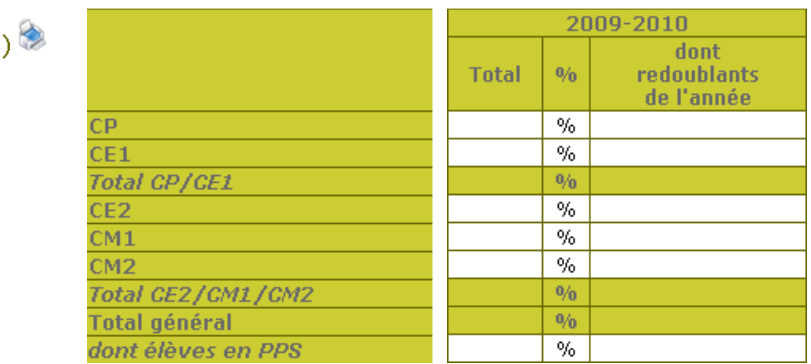

Nombre d'élèves ayant bénéficié d'un PPRE (ECOLE)

<sup>&</sup>lt;sup>2</sup> le retard est calculé au regard de l'âge de référence en fin de cycle CE1 l'âge de référence est 7 ans

### **Suivi des élèves**

Cette rubrique reprend des données, identifiées tant au niveau des écoles que des circonscriptions comme des indicateurs précieux dans l'analyse de la situation de l'école. En nombre réduit, ces indicateurs font l'objet d'une synthèse au plan local et départemental. Saisies par l'école, ces données constituent des éléments qualitatifs à croiser avec des éléments quantitatifs pour déterminer les choix pédagogiques et éducatifs au sein de chaque école.

#### ♦ ⋒ Suivi des élèves (ECOLE)

Enseignement des langues vivantes (TA ENOUETE LANGUES + AGAPE)

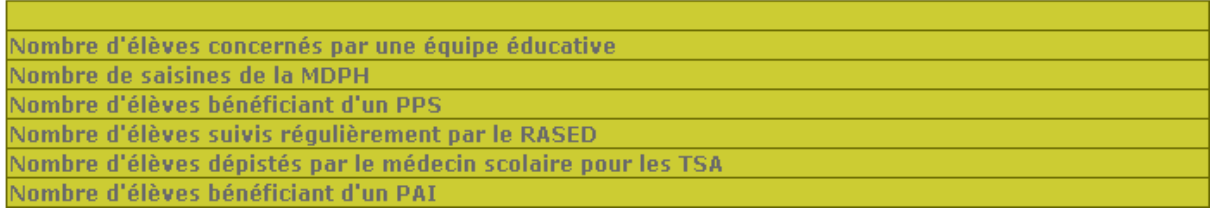

### **Les langues vivantes**

Ce tableau pré renseigné prend appui sur l'enquête de rentrée pour l'organisation des services et sur la base AGAPE pour les habilitations.

B

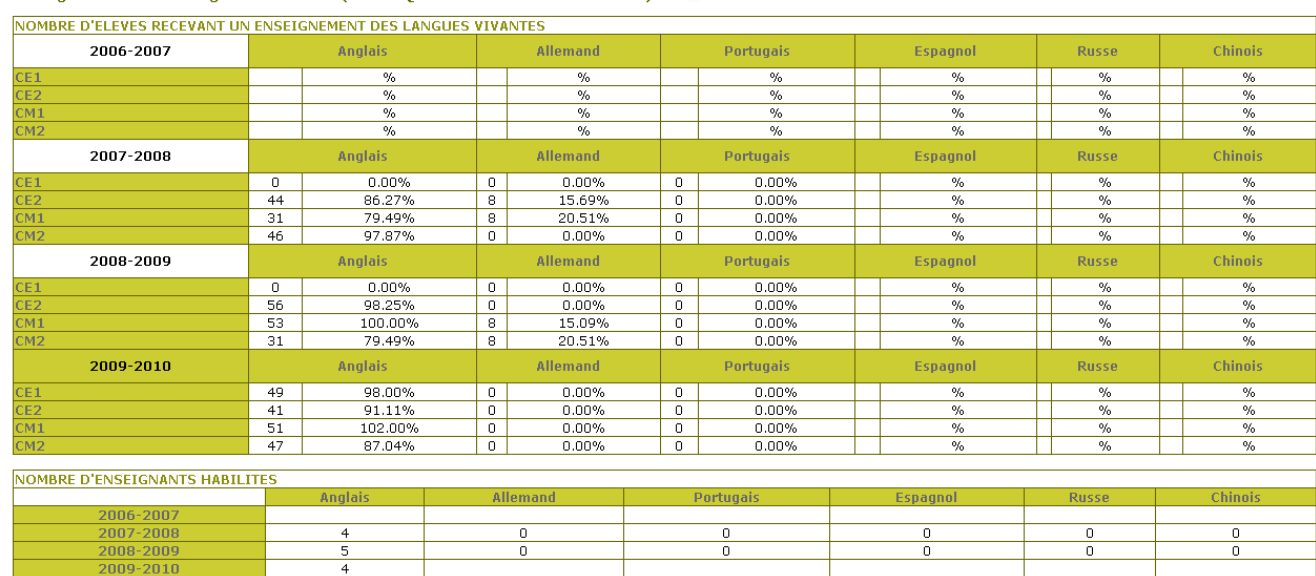

#### **Attestations**

Cette rubrique reprend les éléments nécessaires à la validation de l'attestation de connaissances et de compétences dans le cadre du socle commun.

### **Attestations (ECOLE)**

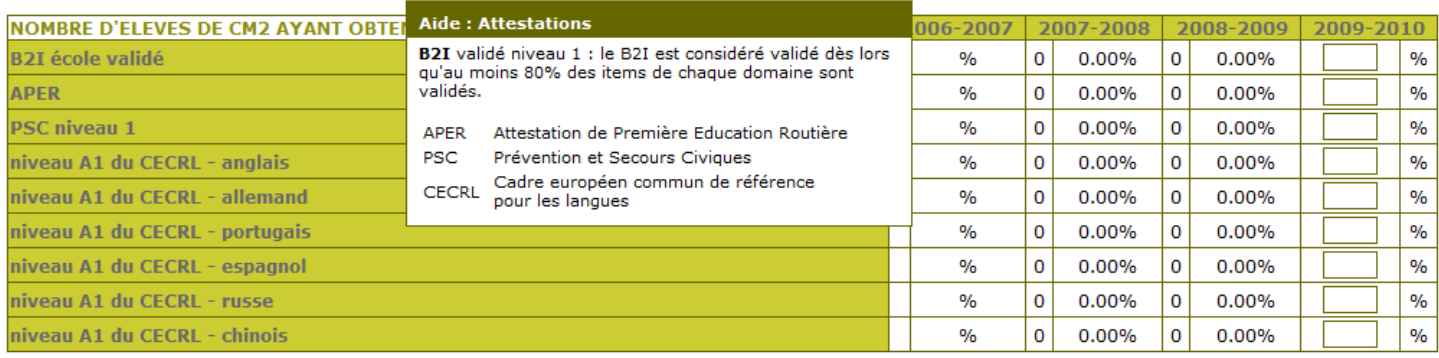

Enregistrer

**PROJET** T**R1D** – Tableau de **B**ord 1<sup>er</sup>Degré Page 11

**GUIDE** Document d'accompagnement *02/06/2010*

#### **Stabilité de la population scolaire**

Renseigné par l'école, cet indicateur permet d'apprécier le contexte social de l'école en observant les écarts entre la circonscription, le niveau départemental et le niveau académique.

Il constitue, dans les secteurs difficiles, un élément de caractérisation de la difficulté sociale et de son évolution.

# Stabilité de la population scolaire (ECOLE)

**A L'ECOLE MATERNELLE** Nombre d'élèves de moins de 3 ans Nombre d'élèves de grande section qui ont fait toute leur scolarité dans l'école (ou le RPI) Nombre d'admissions en cours d'année Nombre de radiations en cours d'année

**A L'ECOLE ELEMENTAIRE** Nombre d'élèves de CM2 qui ont fait toute leur scolarité dans l'école (ou le RPI) Nombre d'admissions en cours d'année Nombre de radiations en cours d'année

Sont considérés comme élèves de moins de 3 ans ceux nés entre les mois de janvier et d'août de l'année N+1.

#### **Autres données**

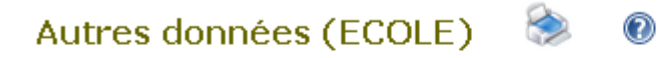

Nombre d'incidents relevant d'un signalement Nombre d'élèves signalés pour absentéisme Nombre d'accidents scolaires déclarés

### Aide : Autres données

Nombre d'incidents relevant d'un signalement : il s'agit des incidents et faits de violence ayant eu lieu au sein de l'école.

**GUIDE** Document d'accompagnement

#### La fiche de synthèse Ecole

TABLEAU DE BORD SYNTHETIQUE : E.P.PU ECOLE PUBLIQUE - JANVET (00103418)

### Effectifs (IA DECIBEL)

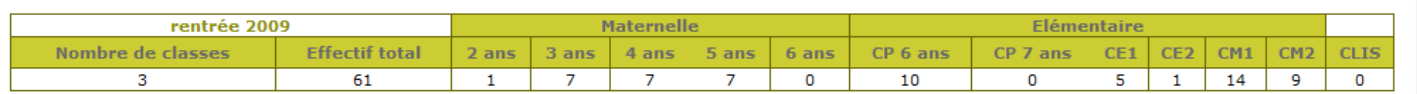

### Personnels éducation nationale (IA AGAPE+ECOLE)

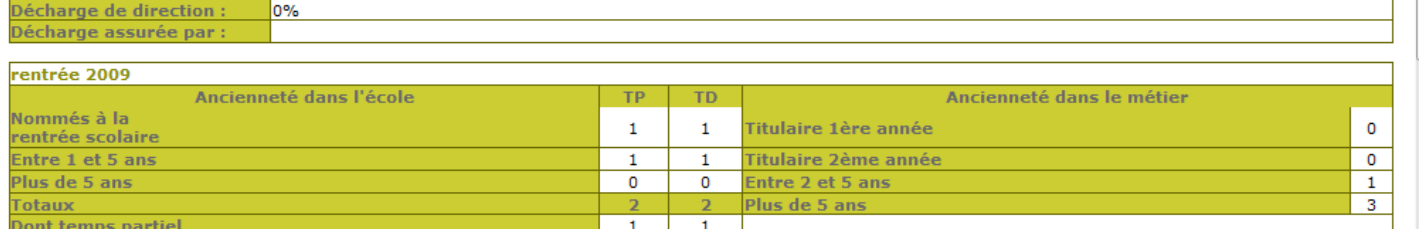

#### **Langues vivantes (IA ENQUETE LANGUES)**

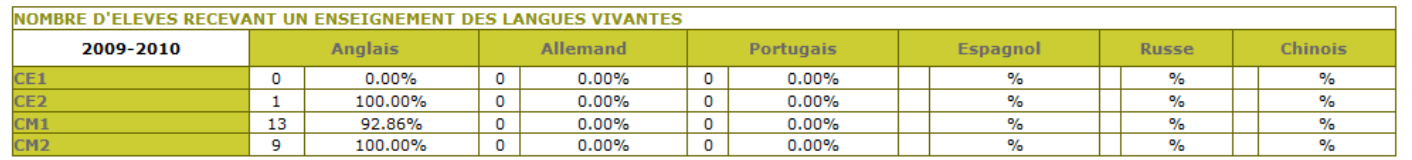

### **Parcours scolaires (IA DECIBEL)**

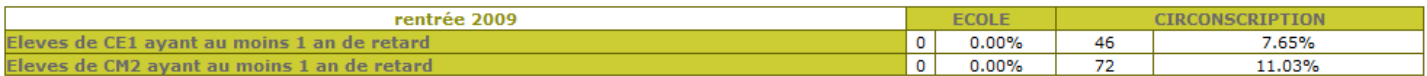

### **Evaluations nationales (IA EVALSTAT)**

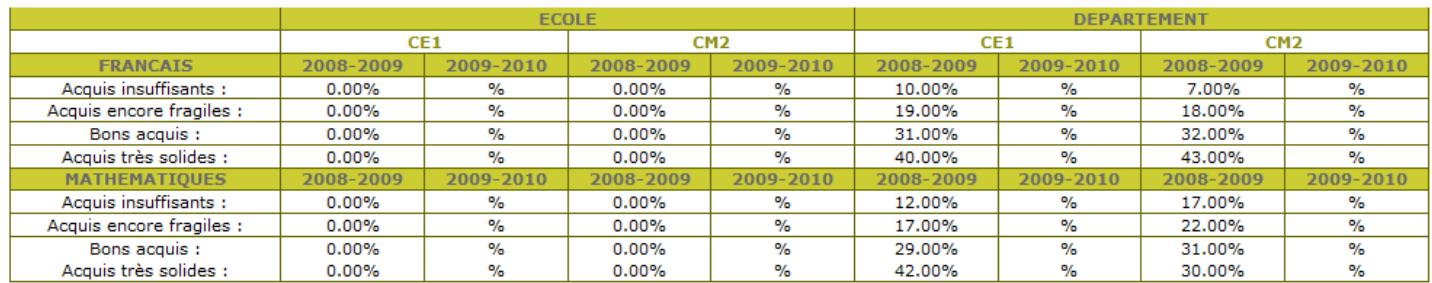

#### Suivi des élèves (ECOLE)

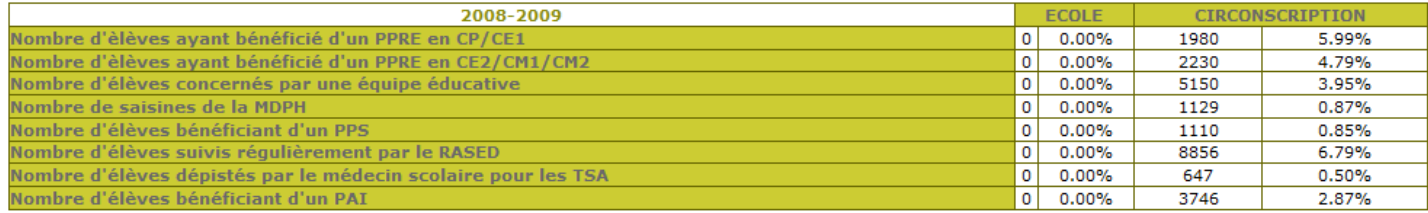

#### Stabilité de la population scolaire (ECOLE)

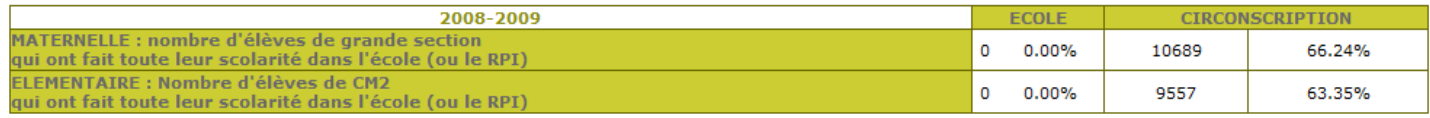

### 4. **LE PROFIL IEN 1 ER DEGRE : L'ENTREE CIRCONSCRIPTION**

Ce niveau d'accès permet à l'IEN d'avoir une vision sur sa circonscription, avec le département comme comparant, et sur l'ensemble des écoles rattachées à sa circonscription.

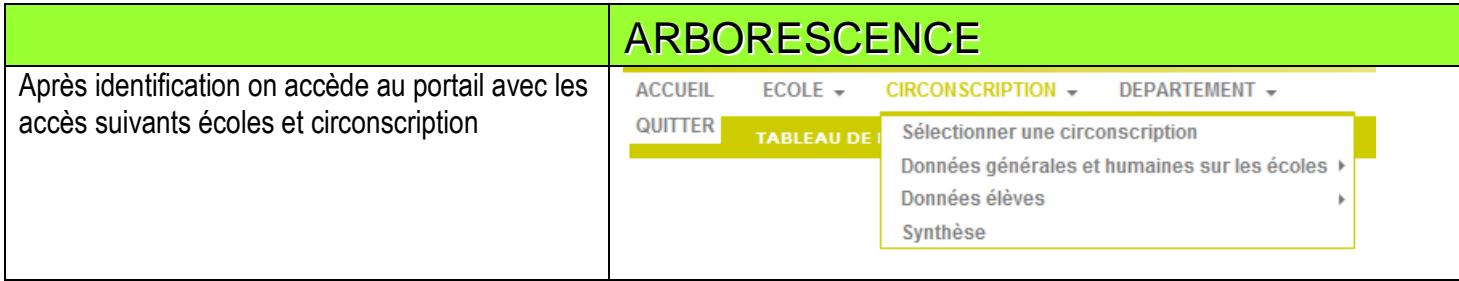

#### **4.1. la fiche de synthèse**

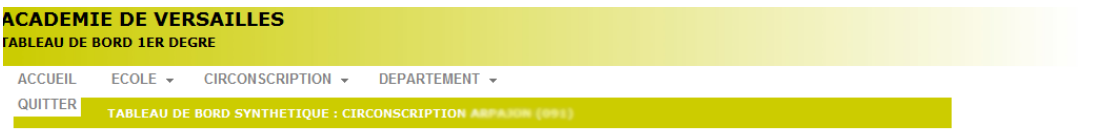

#### Effectifs (IA DECIBEL)

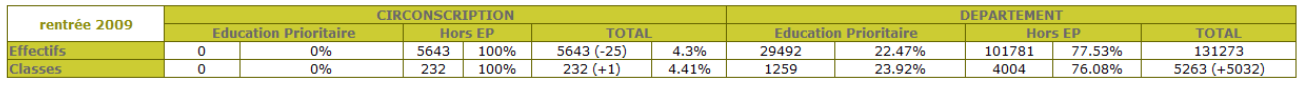

#### Répartition des postes (IA AGAPE)

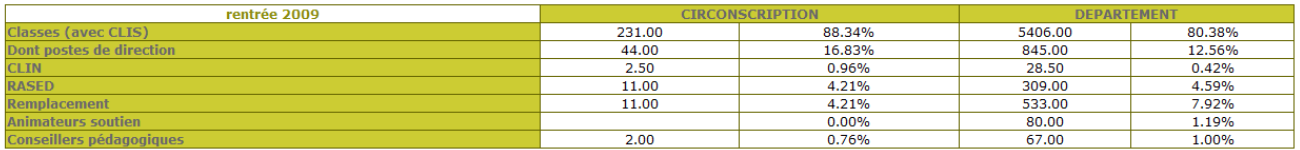

Ancienneté dans le métier (IA AGAPE)

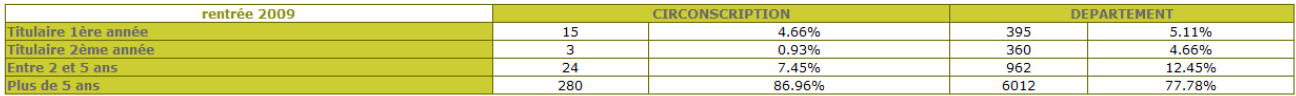

#### **Langues vivantes (IA ENQUETE LANGUES)**

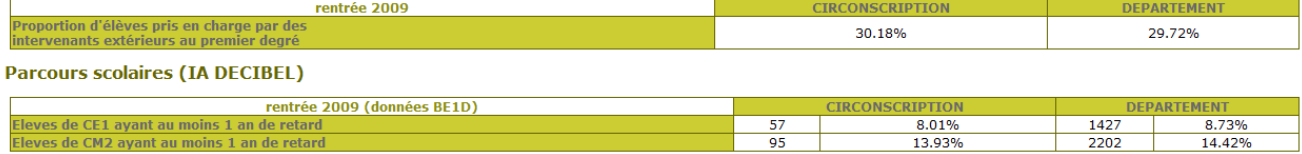

#### **Evaluations nationales (IA EVALSTAT)**

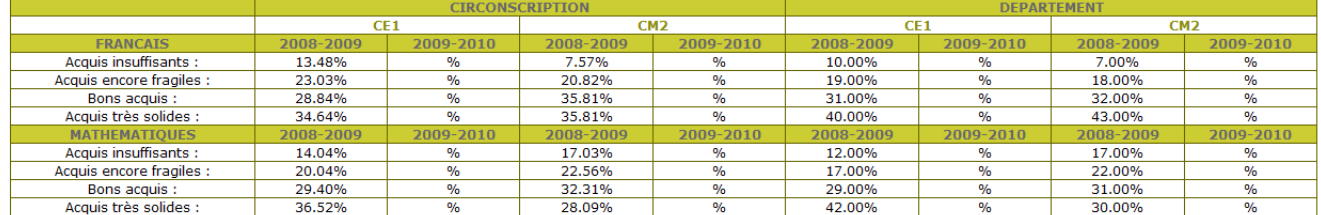

#### Suivi des élèves (ECOLE)

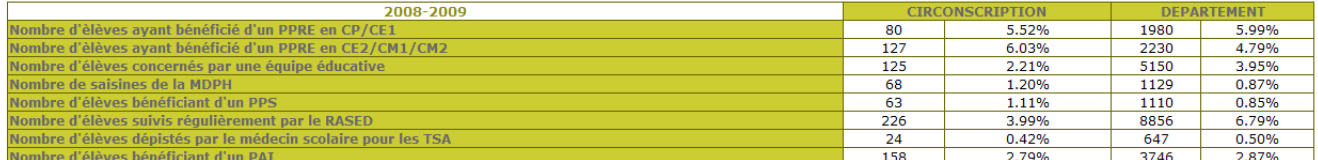

#### Stabilité de la population scolaire (ECOLE)

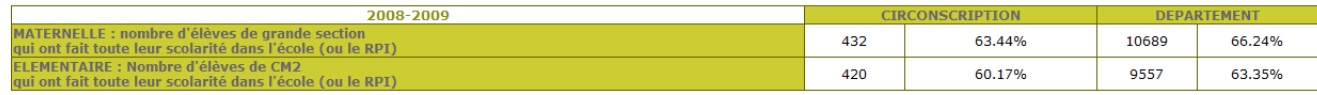

## Des données plus précises sur les données générales et humaines sur les écoles et les élèves sont disponibles à partir de l'agrégation des données des écoles constitutives de la circonscription.

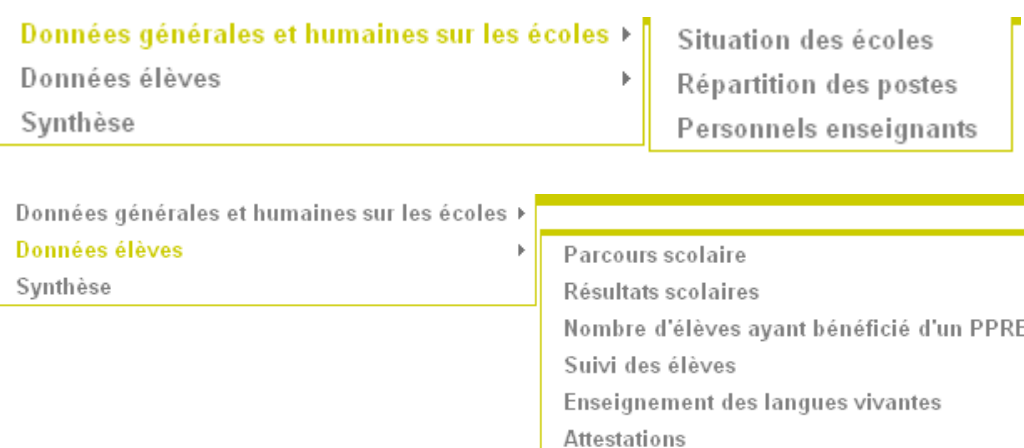

#### **4.2. Certaines données et leur présentation diffèrent à ce niveau circonscription :**

#### **La situation des écoles,**

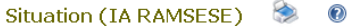

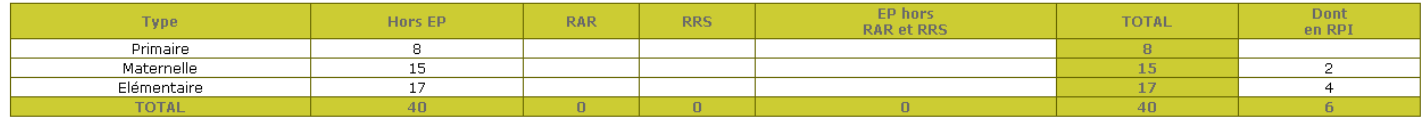

Stabilité de la population scolaire

Autres données

### Effectifs (IA DECIBEL)

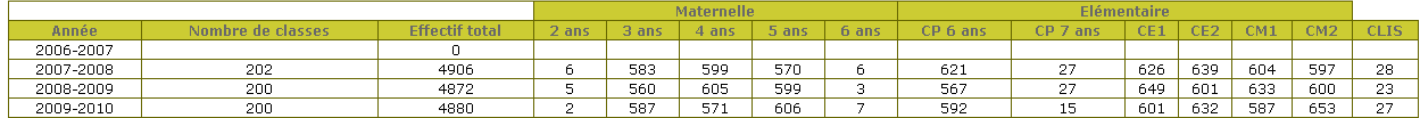

## *NB : « EP hors RAR et RRS » : écoles classées en éducation prioritaire n'appartenant ni à un RAR ni à un RRS*  **La répartition des postes**

#### **Répartition des postes**

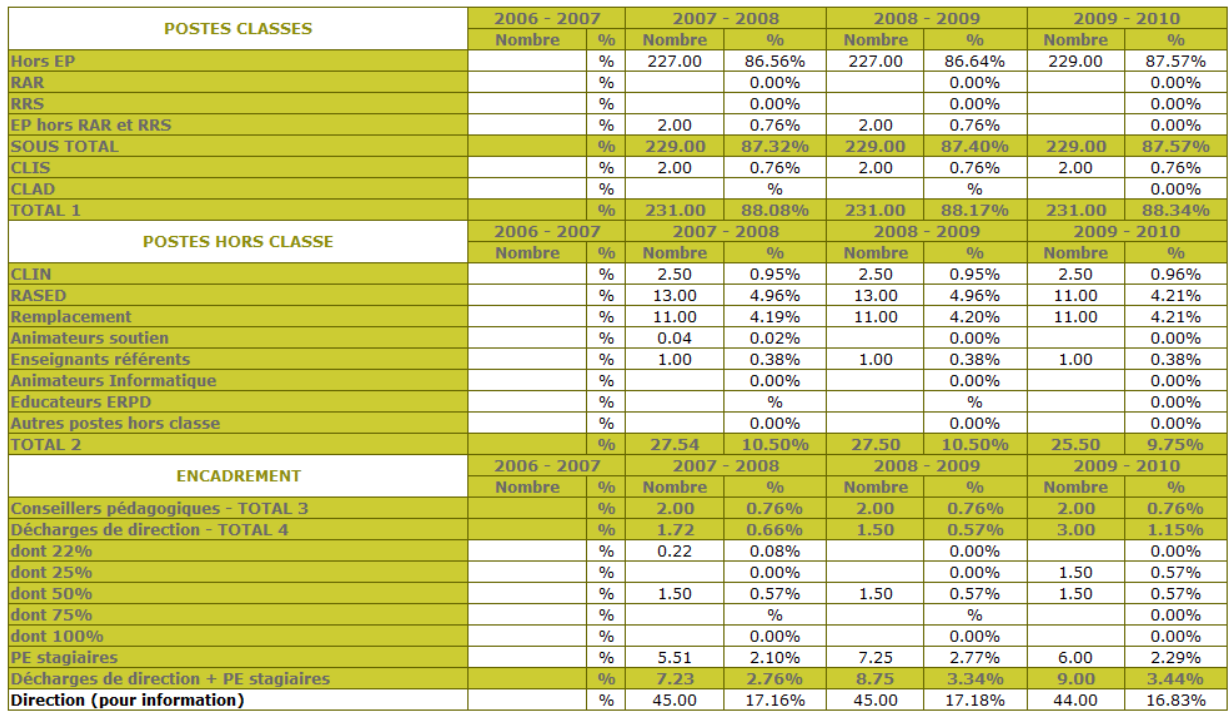

### 5. **PROFILS ACTEURS EN INSPECTION D'ACADEMIE OU EN RECTORAT : ENTREES DEPARTEMENT ET ACADEMIE**

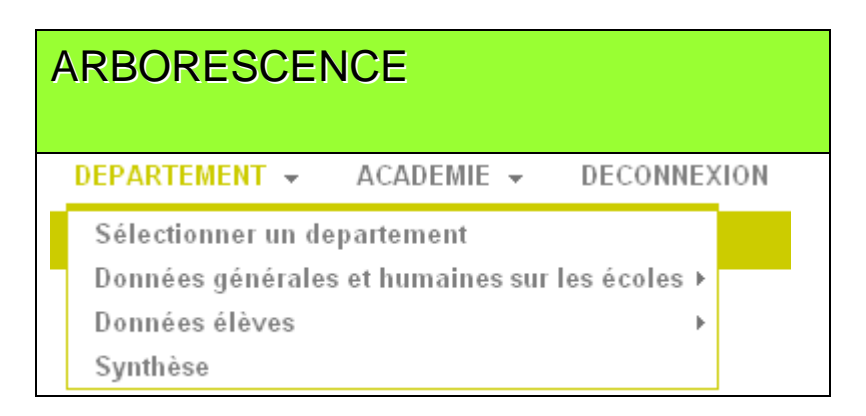

Ces entrées reprennent le même format que l'entrée « circonscription » avec les données correspondantes à leur niveau et un accès direct sur la fiche de synthèse.

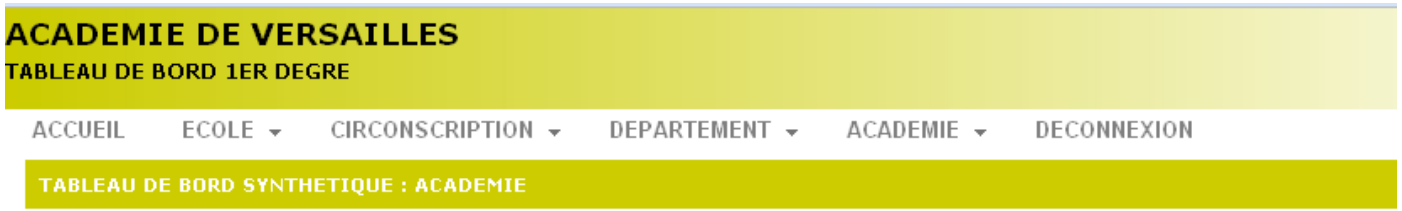

#### Effectifs (IA DECIBEL)  $\bigtriangledown$

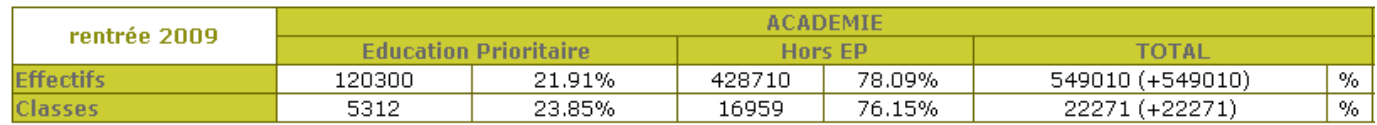

TB1D

### 6. **QUI FAIT QUOI ET QUAND ?**

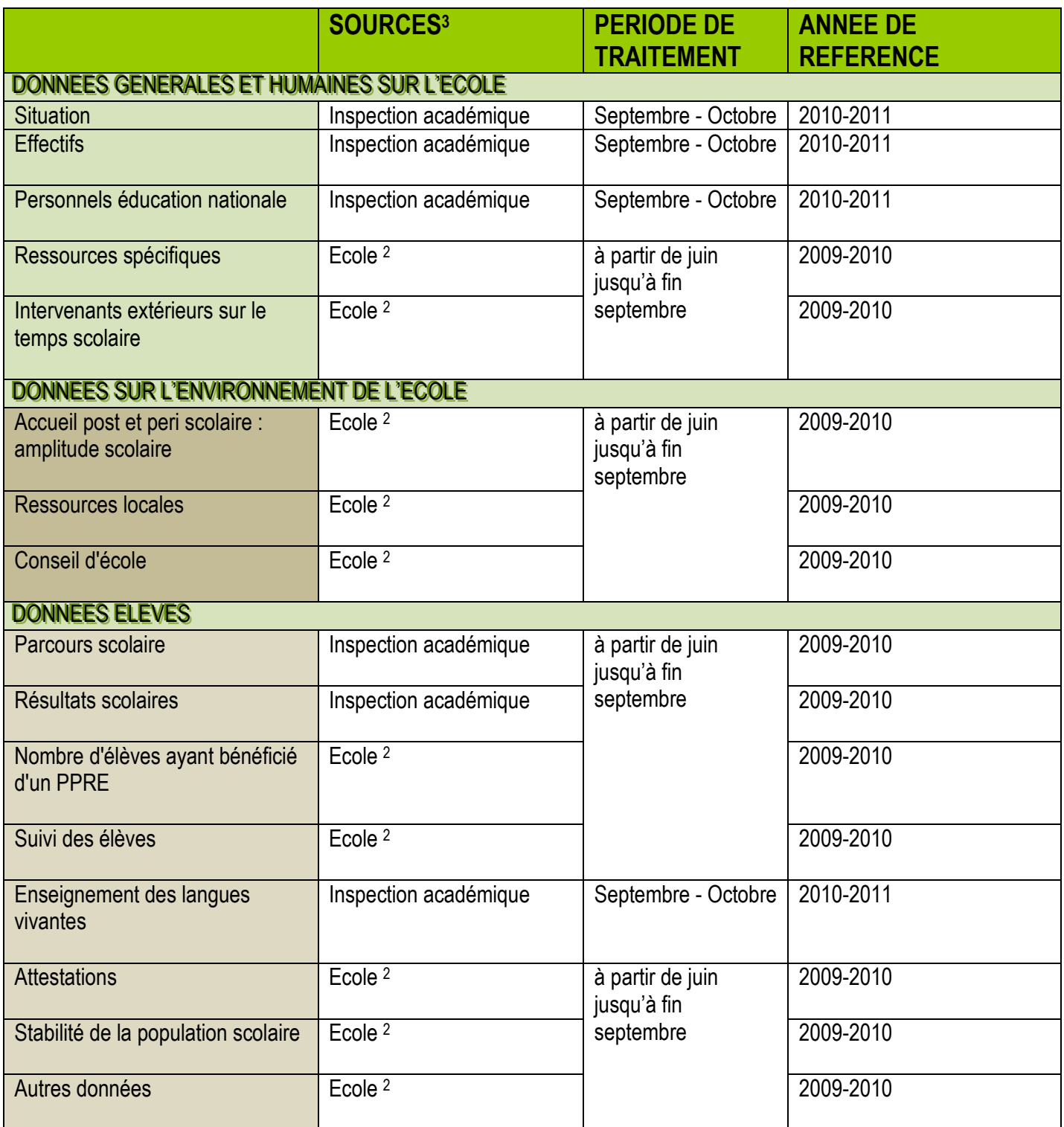

 $\overline{a}$ 

<sup>&</sup>lt;sup>2</sup> cf. document « TB1D- Fiche de Préparation - Saisie école »

 $3$  cf. document « TB1D-Origine des données »

### 7. **ASSISTANCE : LA PLATE FORME ACADEMIQUE EN MESURE DE REPONDRE AUX QUESTIONS**

### **7.1. un portail web d'assistance & une plateforme d'appel**

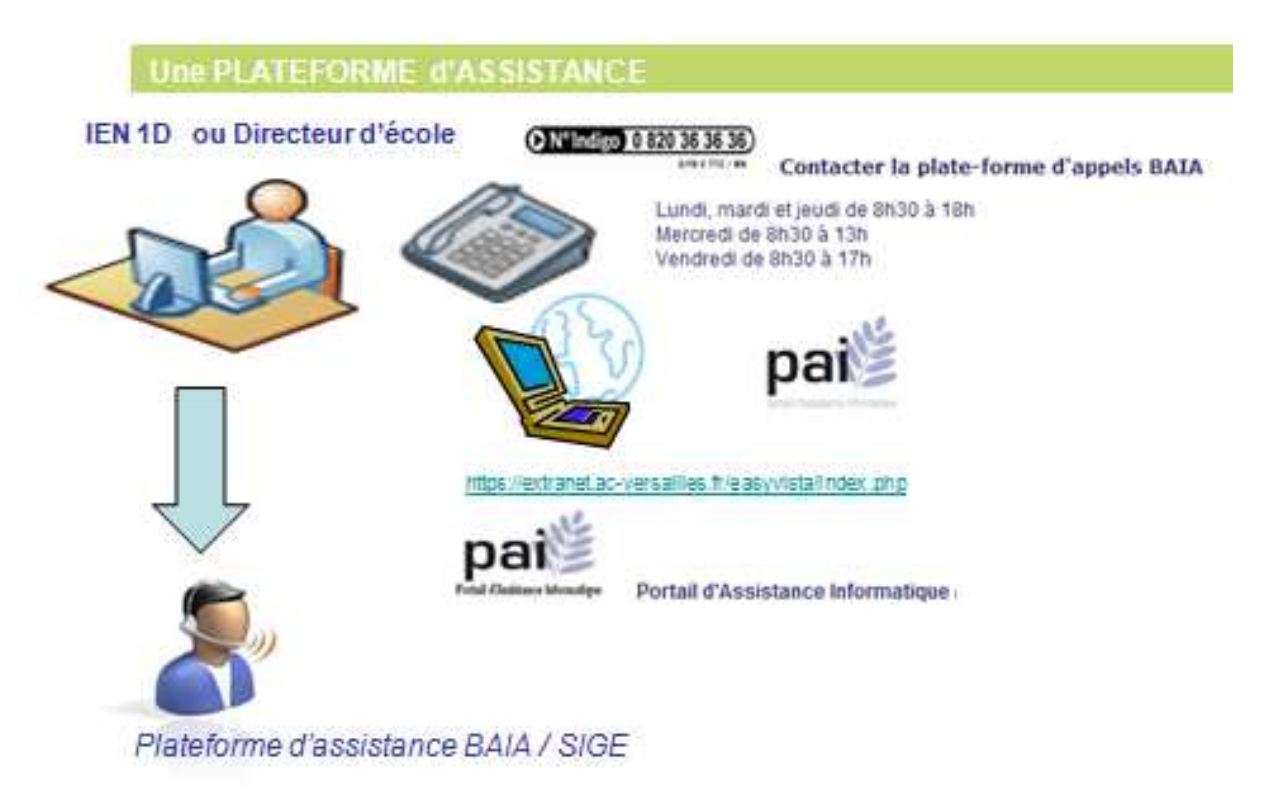

### **7.2. Une base documentaire**

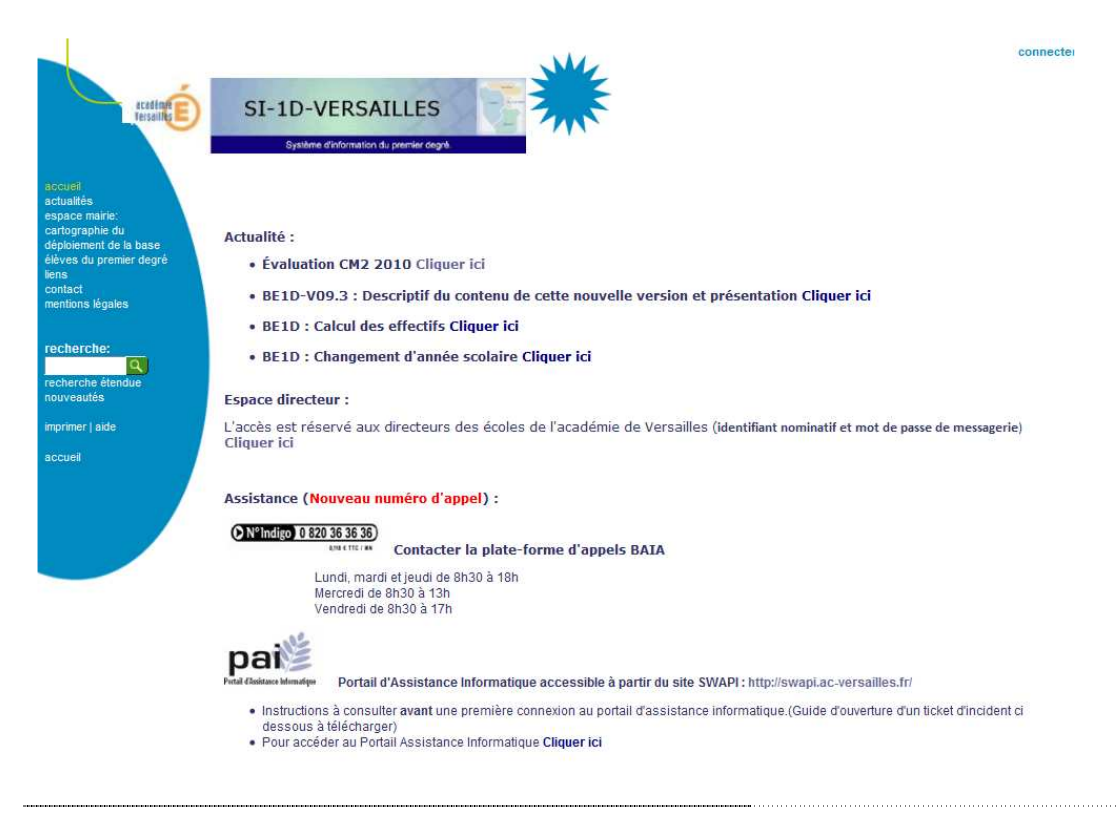

### 8. **PARTICIPANTS AU GROUPE DE TRAVAIL**

Pour répondre à la demande académique et départementale d'outils de dialogue et de pilotage partagé (écolesdépartements et départements-académie), un groupe de travail a assuré, au cours de cette année scolaire 2009-2010, la transposition académique de l'outil de l'Essonne afin de généraliser son usage aux 3 251 écoles publiques et 107 circonscriptions de l'académie.

Constitué d'inspecteurs, de conseillers pédagogiques, de personnels d'encadrement, administratifs et techniques, ce groupe a contribué collectivement à élaborer un outil utilisable par les directeurs d'école, les inspecteurs de circonscriptions et les autorités académiques :

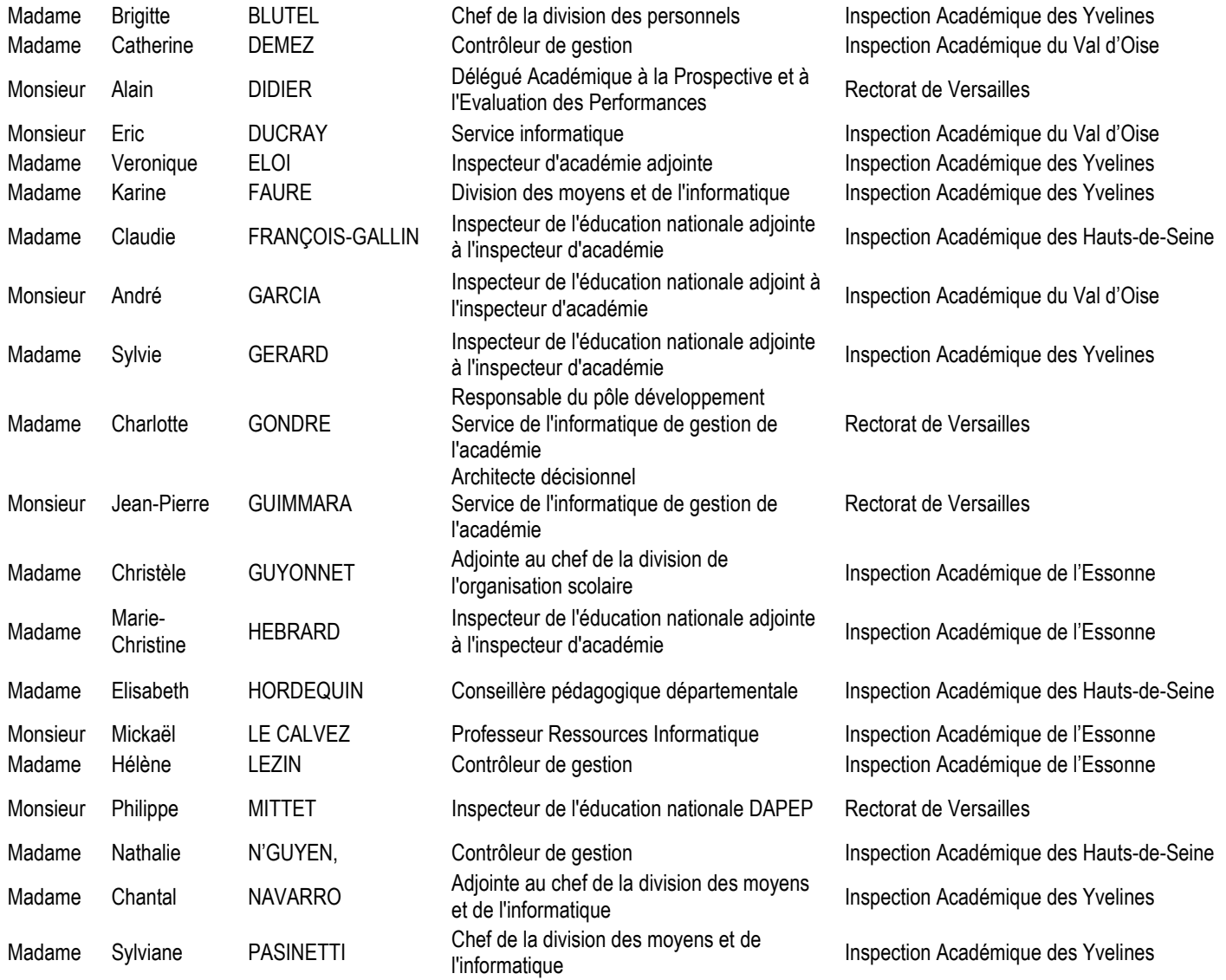

**GUIDE** Document d'accompagnement